# **HP0-P25Q&As**

HP-UX 11i v3 Advanced System Administration

### **Pass HP HP0-P25 Exam with 100% Guarantee**

Free Download Real Questions & Answers **PDF** and **VCE** file from:

**https://www.leads4pass.com/hp0-p25.html**

100% Passing Guarantee 100% Money Back Assurance

Following Questions and Answers are all new published by HP Official Exam Center

**C** Instant Download After Purchase

**83 100% Money Back Guarantee** 

365 Days Free Update

**Leads4Pass** 

800,000+ Satisfied Customers

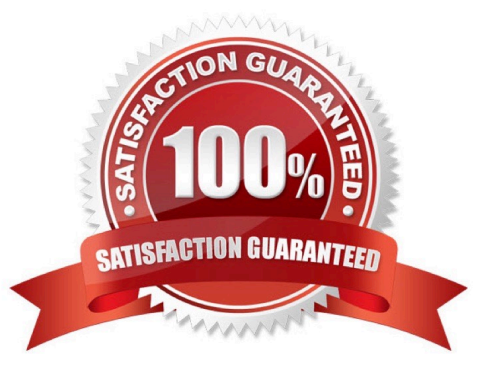

## **Leads4Pass**

#### **QUESTION 1**

Refer to the error

# vgchange -a e /dev/vg01 vgchange: Activation of volume group "/dev/vg01" denied by another node in the cluster. Request on this system conflicts with Activation Mode on remote system.

What is the most likely reason that vg01 activation failed?

- A. vg01 is already active on another node.
- B. The other cluster node is down
- C. vg01 is not marked for exclusive use
- D. The cluster is down

Correct Answer: C

#### **QUESTION 2**

What is the function of the rtprio command?

- A. Runs or adjusts a process with an HP-UX Real Time priority.
- B. Runs or adjusts a process with a POSIX thread priority
- C. Assigns CPU percentage resources to a process
- D. Assigns the raw I/O priority of a process.

Correct Answer: C

#### **QUESTION 3**

You are trying to create a new Serviceguard cluster with two nodes. The /etc/cmcluster/cmclnodelist file exists and is correct on both nodes. They can resolve hostnames and IP addresses correctly, and Serviceguard is installed correctly on both nodes. When running the command cmquerycl -v -n nodeB - nnodeA on node nodeA, it works but when run on node nodeB, the same command fails with the following message:

# cmquerycl -v -n nodeB -n nodeA **Gathering storage information** Unable to connect to node nodeB: Permission denied Unable to connect to node nodeA: Permission denied **Gathering network information** Failed to gather configuration information. 坦

#### What is the cause of this problem?

- A. The "auth" service entry is commented out in the /etc/inetd. conf file on node nodeA.
- B. The "auth" service entry is commented out in the /etc/inetd conf file on node nodeB
- C. The "hacl-probe" service entry is commented out in the /etc/inetd conf file on node nodeA
- D. The "hacl probe" service entry is commented out in the /etc/inetd conf file on node nodeB.

Correct Answer: D

#### **QUESTION 4**

During performance analysis, you find the process being monitored is sleeping. Which question should you then try to answer?

- A. Are the disks busy almost all the time?
- B. What is causing the waiting state?
- C. Is CPU utilization high?
- D. Is memory utilization high?
- Correct Answer: C

#### **QUESTION 5**

What is the maximum number of nPars that can be configured on a fully populted Superdome 2 (SD2- 16s)?

A. 2

- B. 4
- 
- C. 8
- D. 16
- Correct Answer: D

[HP0-P25 PDF Dumps](https://www.leads4pass.com/hp0-p25.html) [HP0-P25 Practice Test](https://www.leads4pass.com/hp0-p25.html) [HP0-P25 Exam Questions](https://www.leads4pass.com/hp0-p25.html)